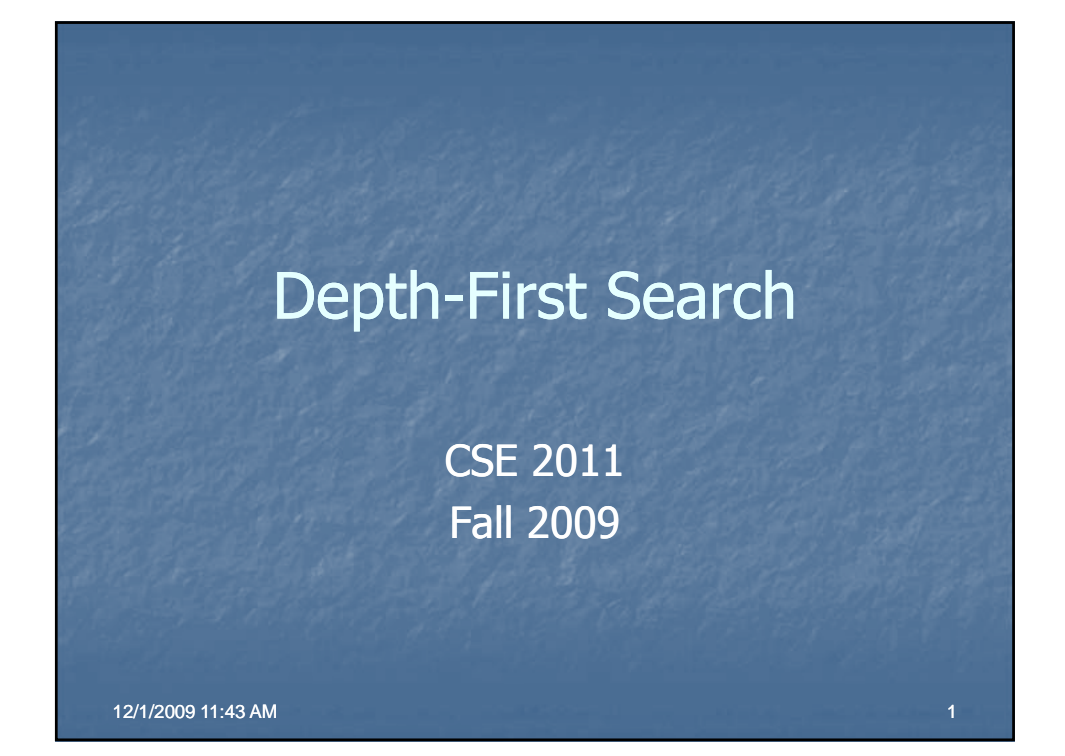

## Depth-First Search (DFS)

DFS is another popular graph search strategy Idea is similar to pre-order traversal (visit node, then visit children recursively)

DFS will continue to visit neighbors in a recursive pattern recursive

 Whenever we visit v from u, we recursively visit all unvisited neighbors of v. Then we backtrack (return) to u.

1

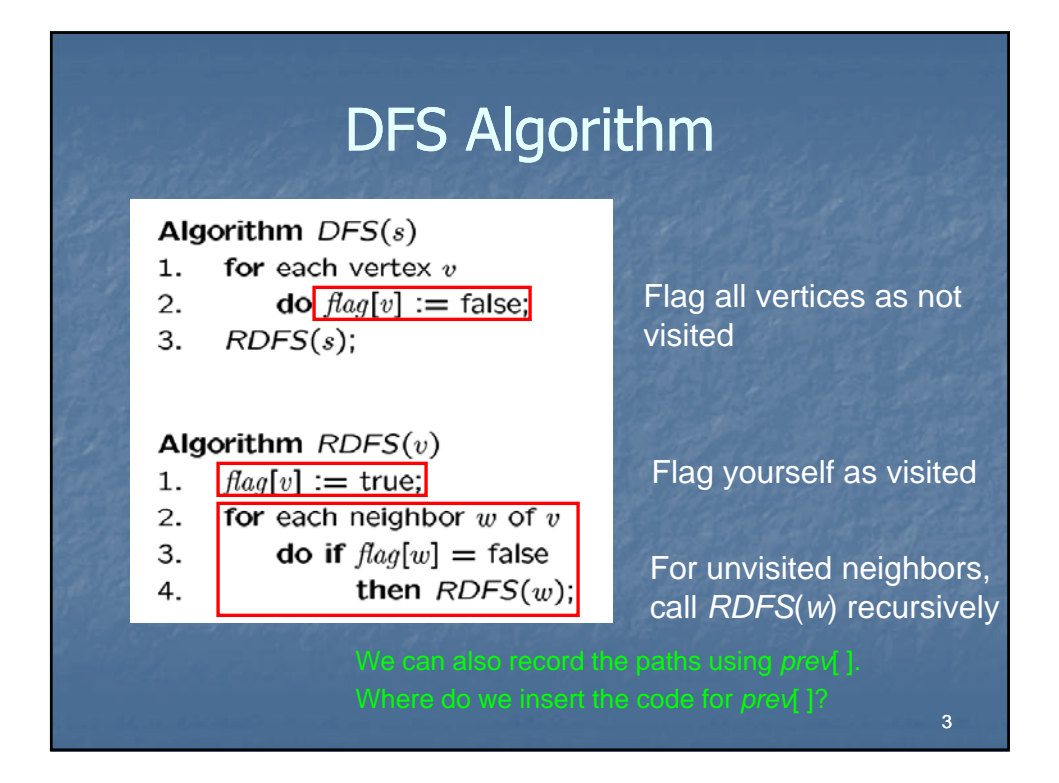

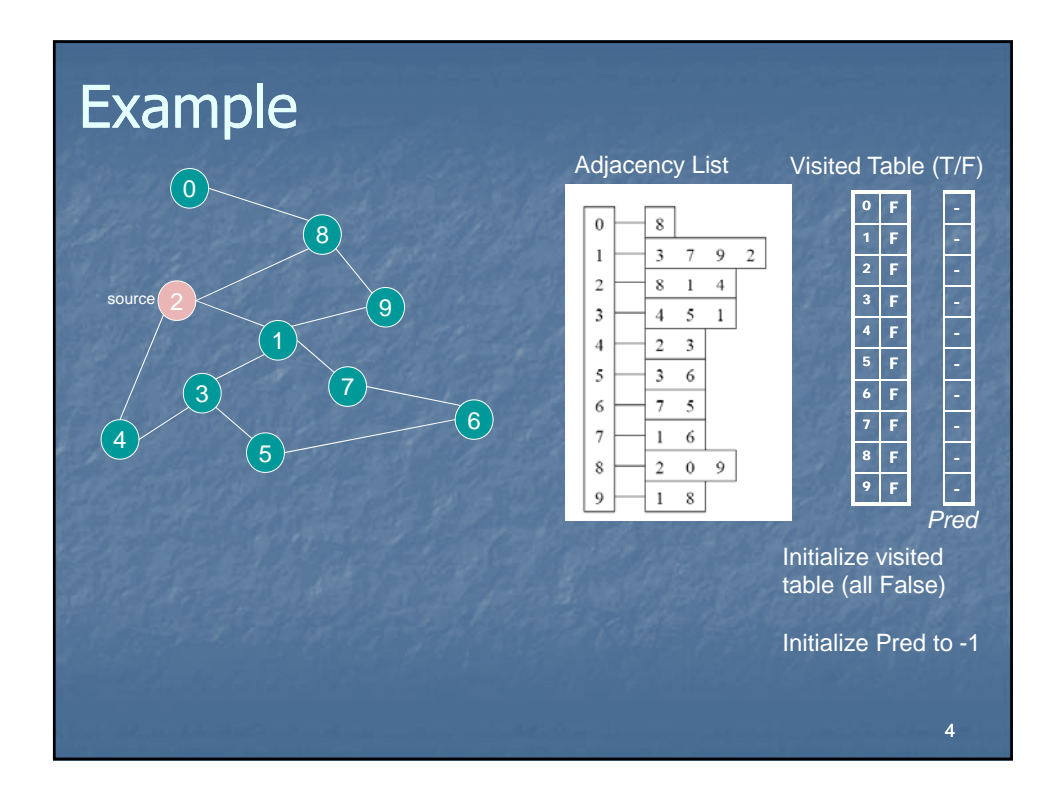

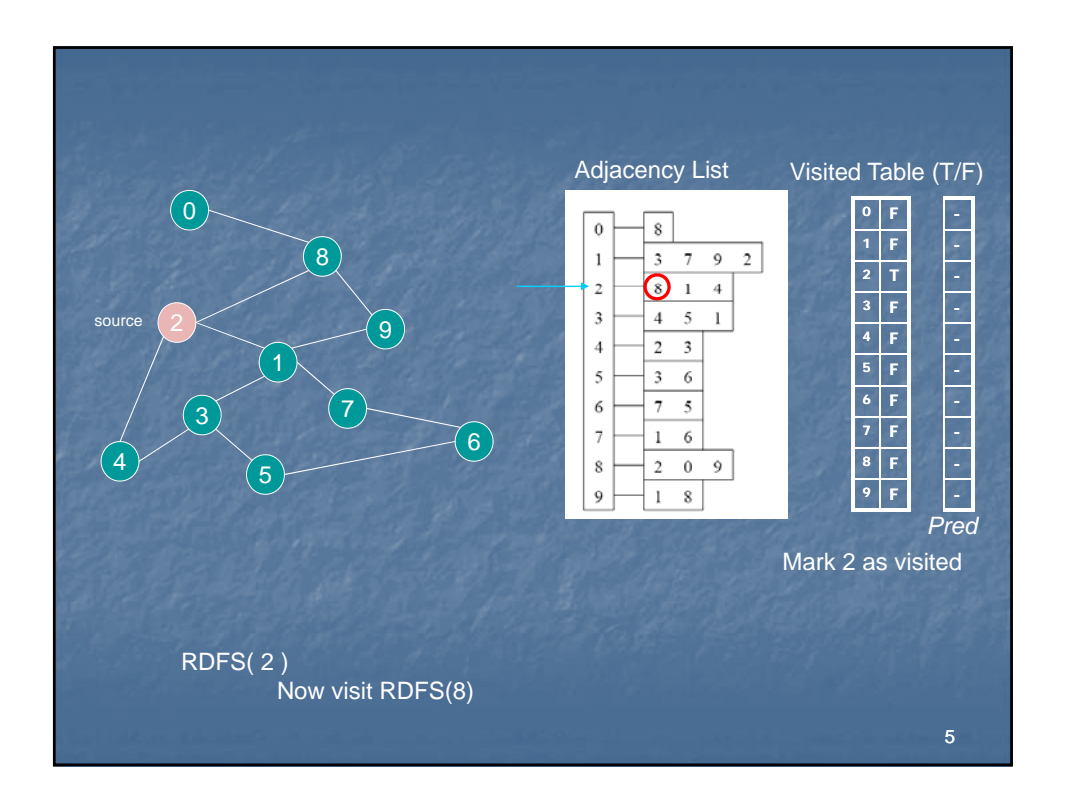

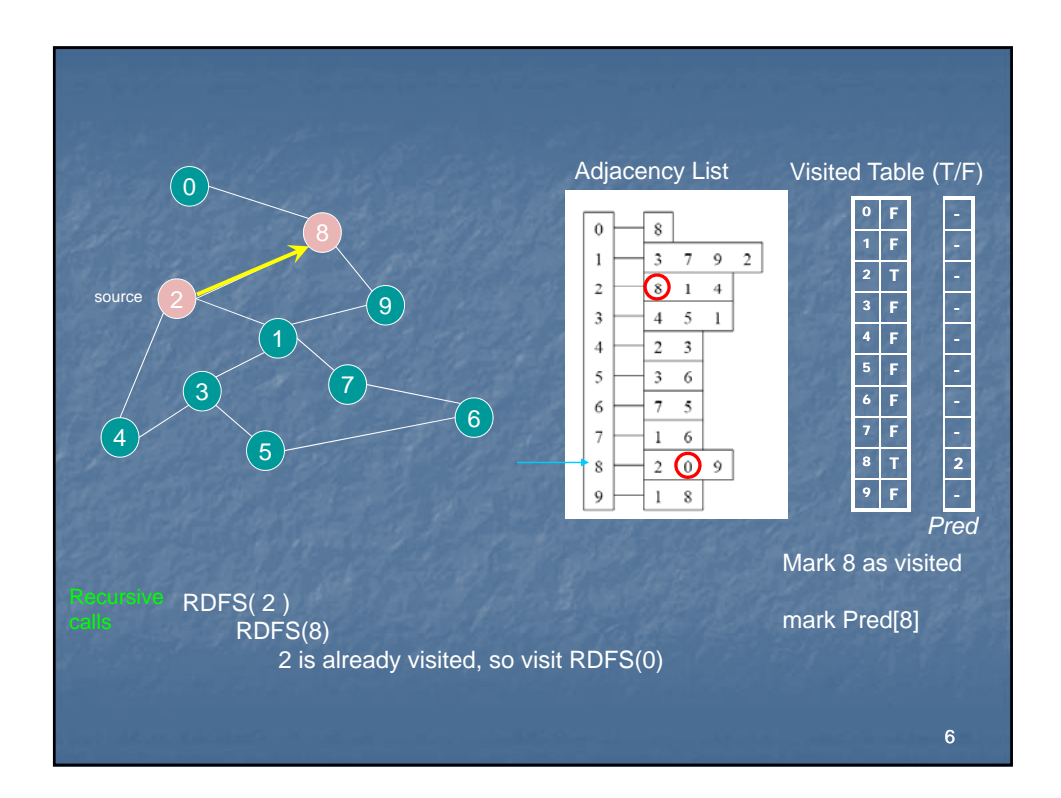

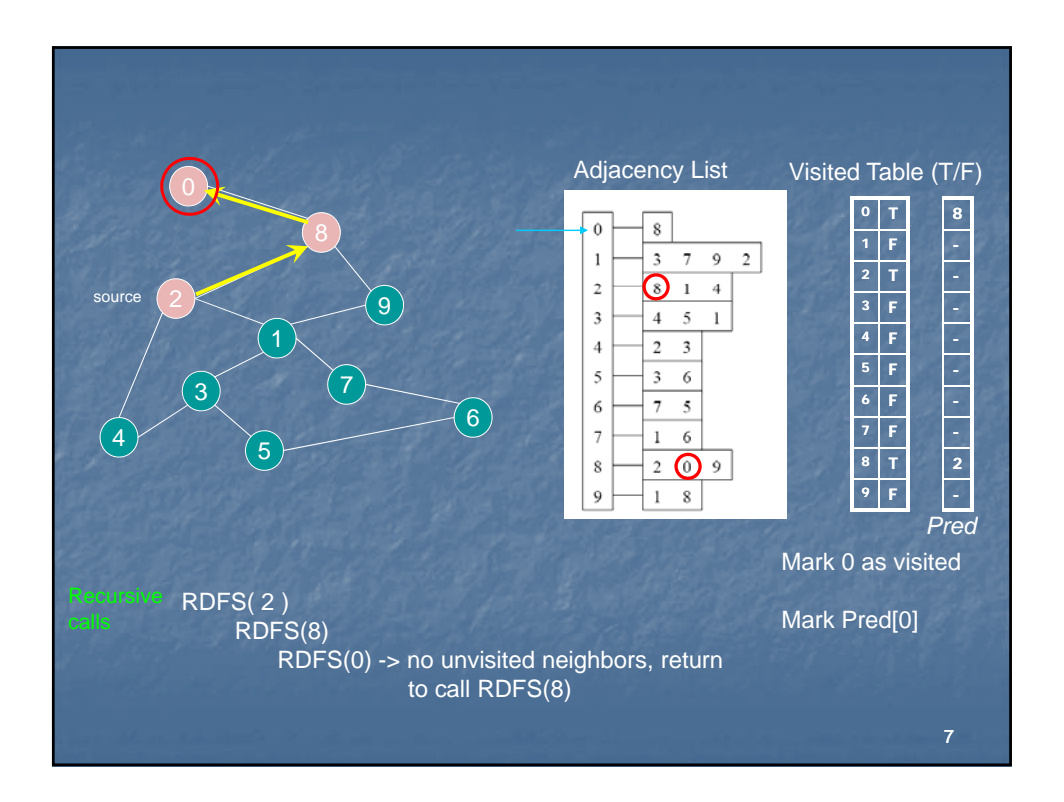

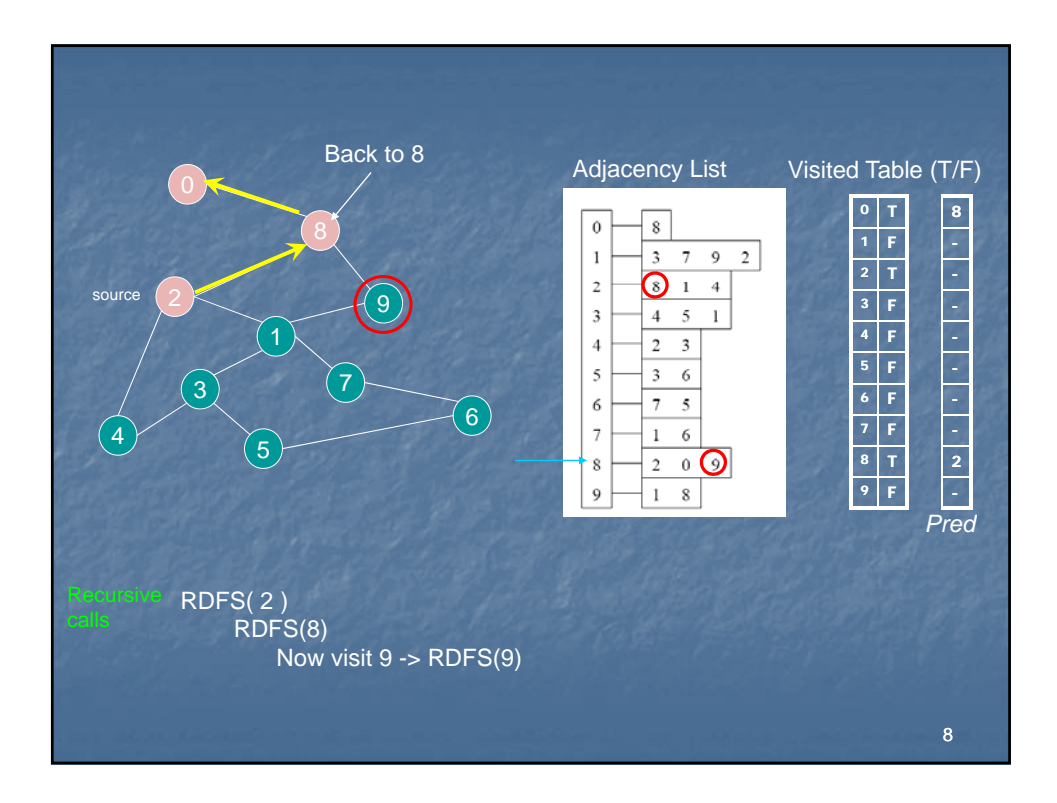

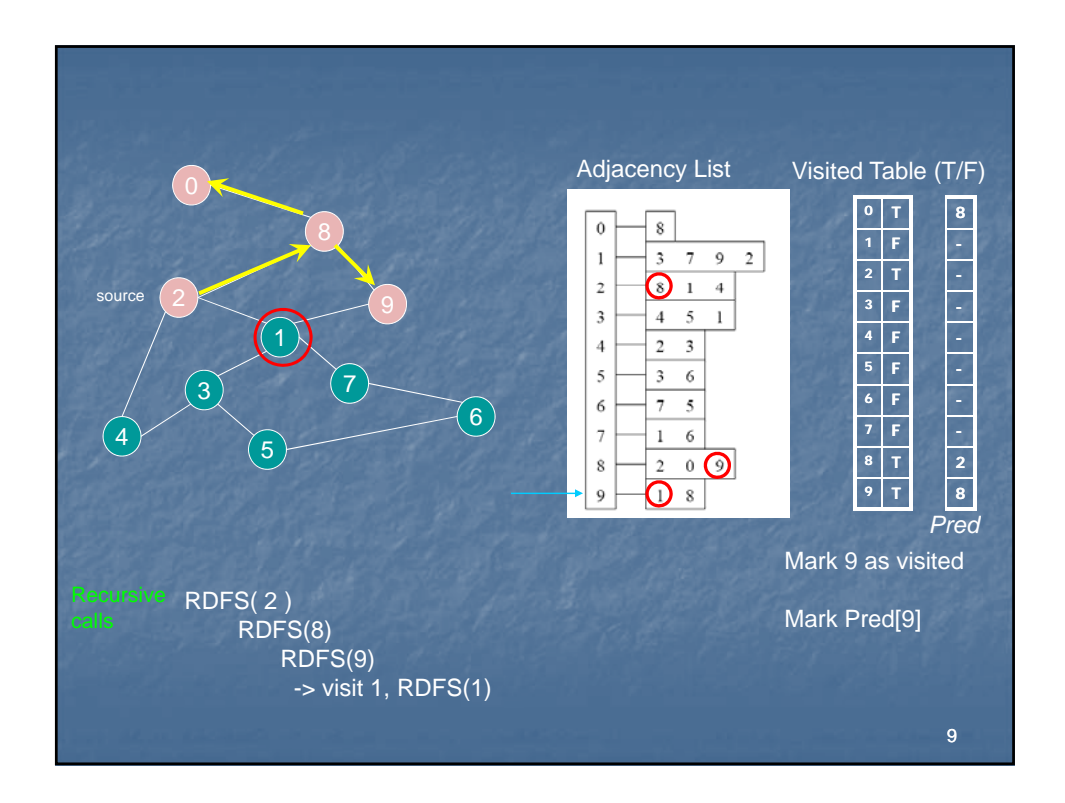

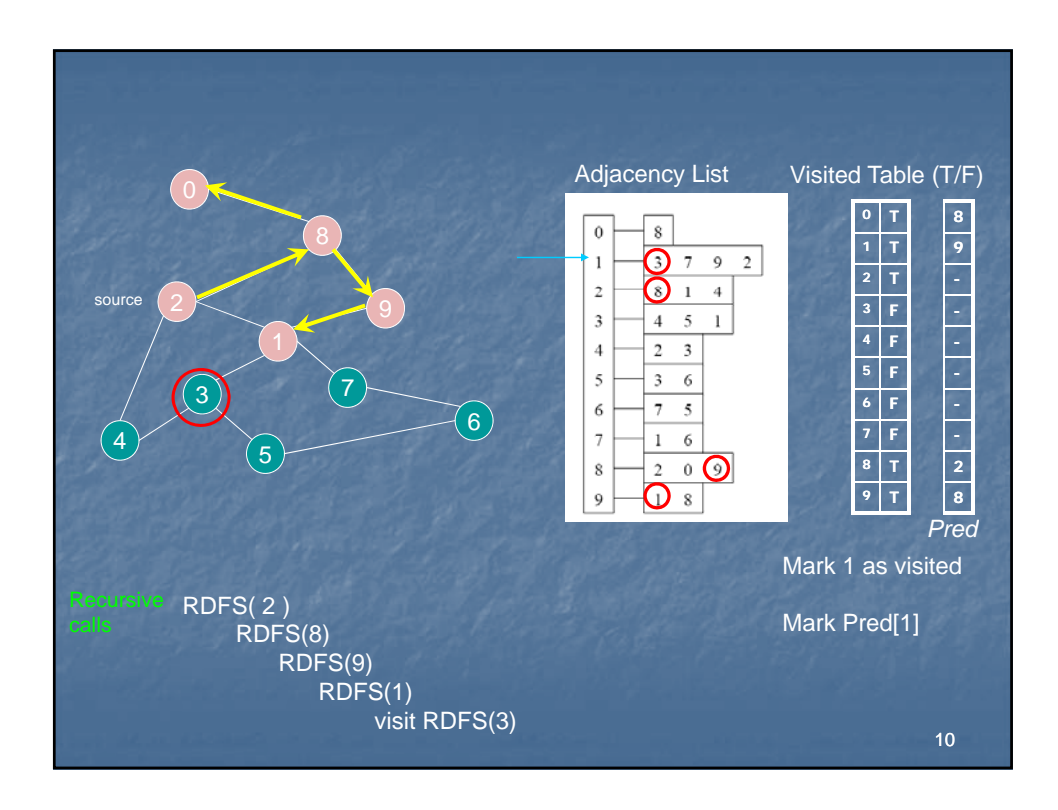

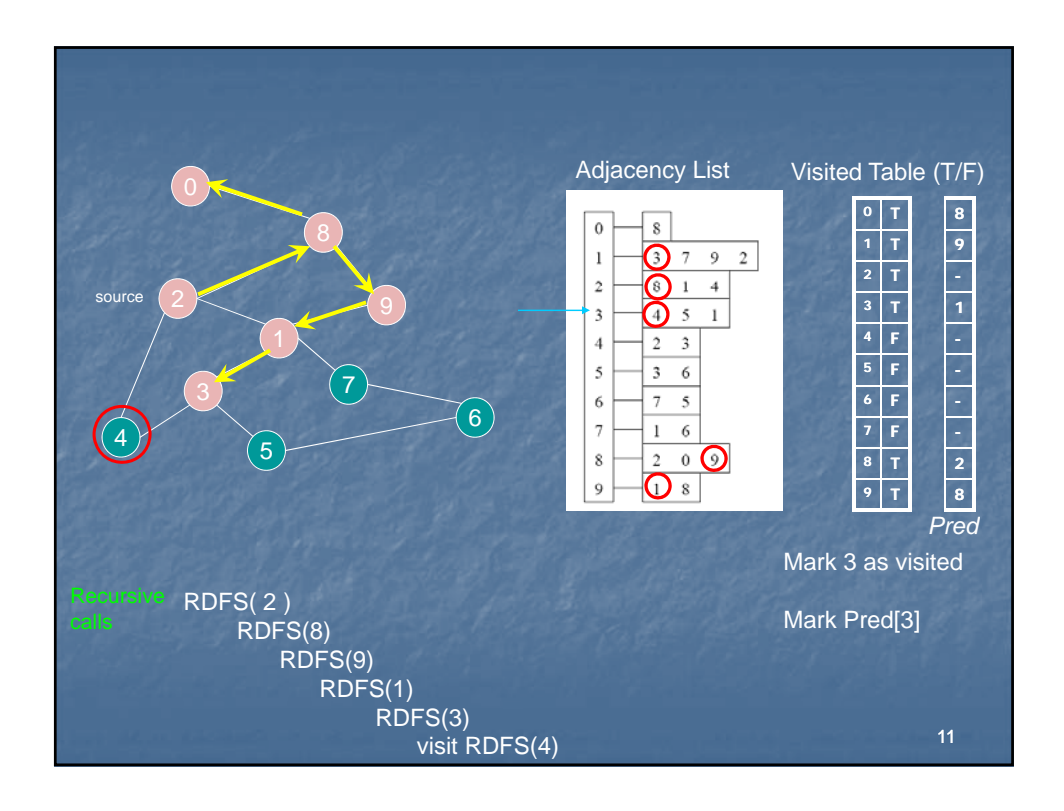

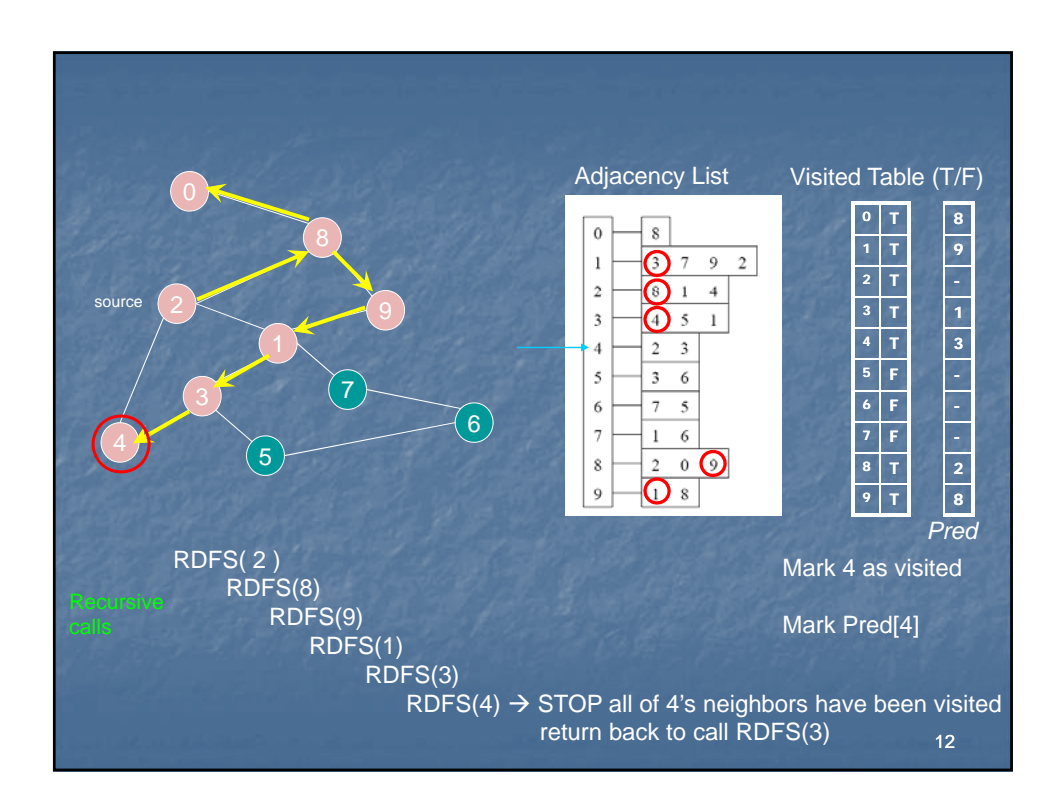

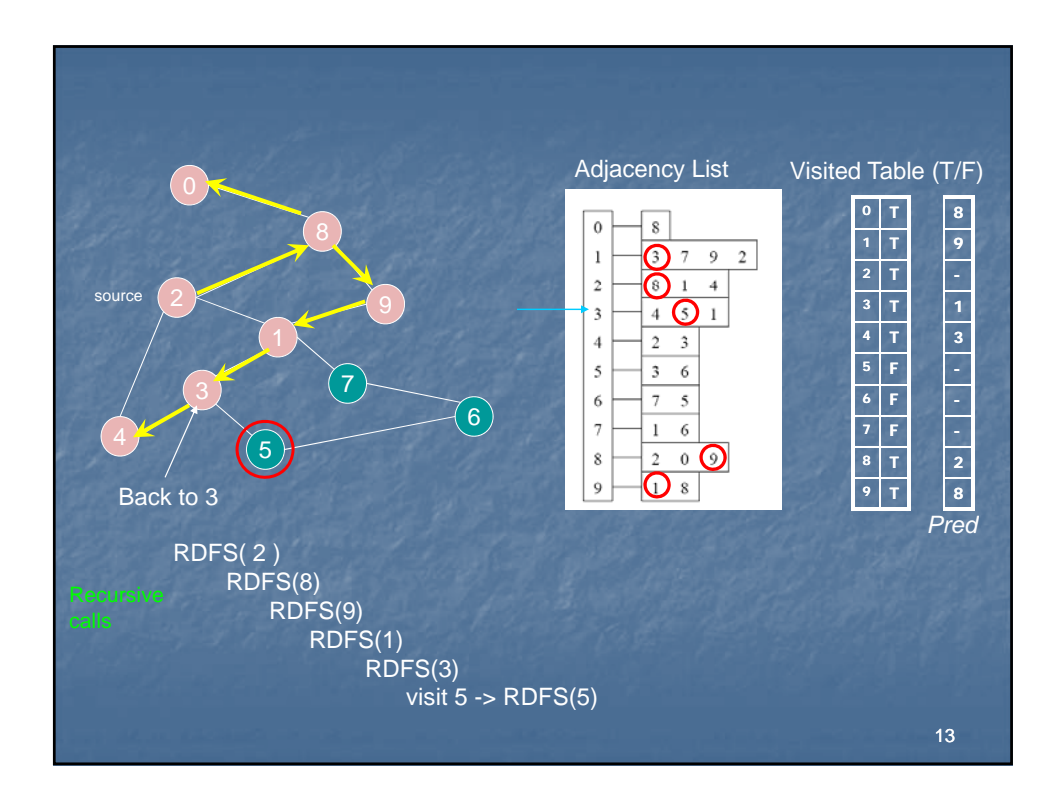

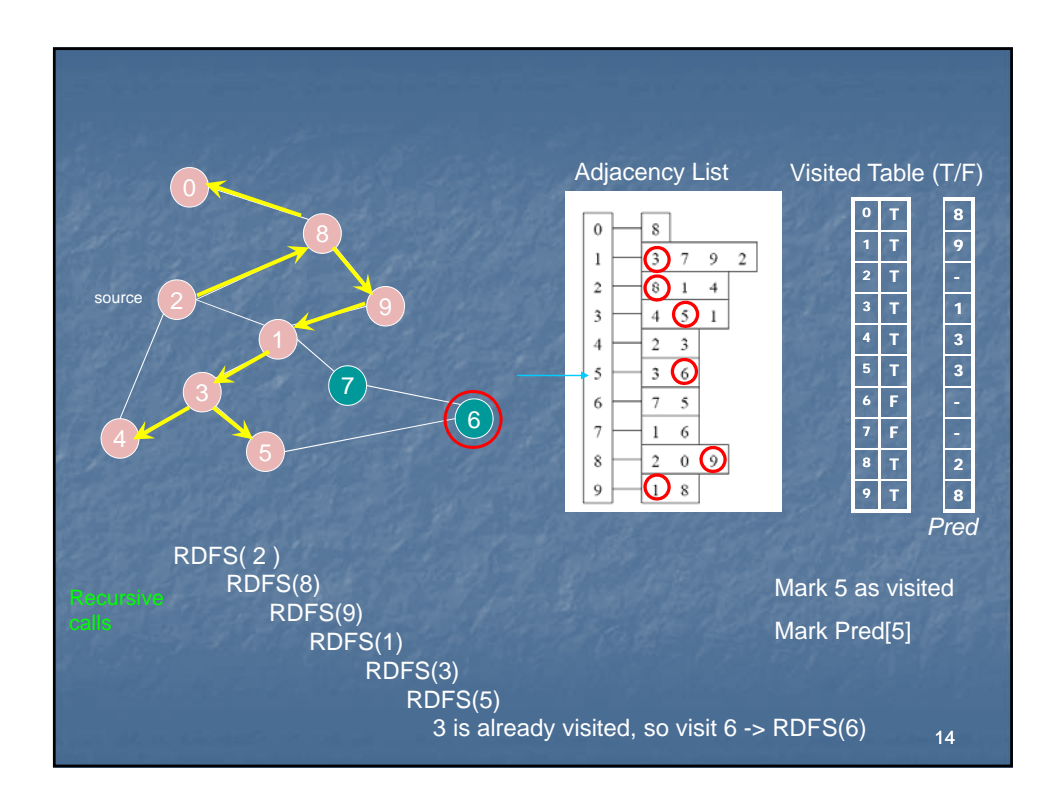

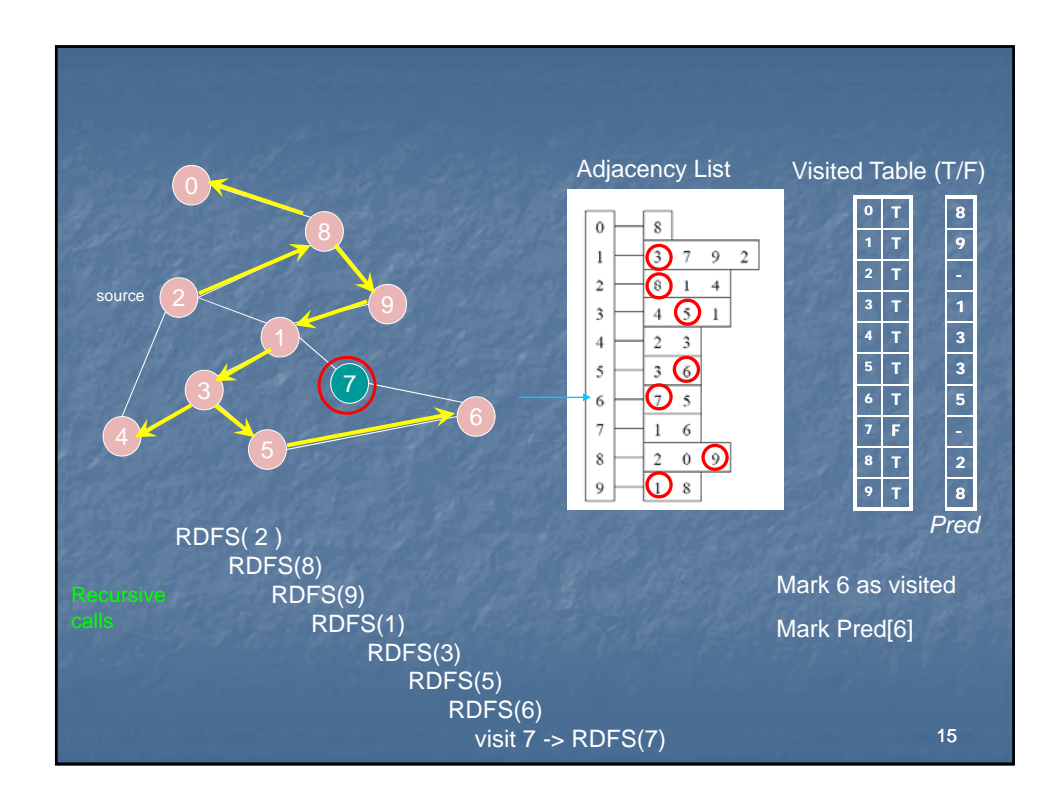

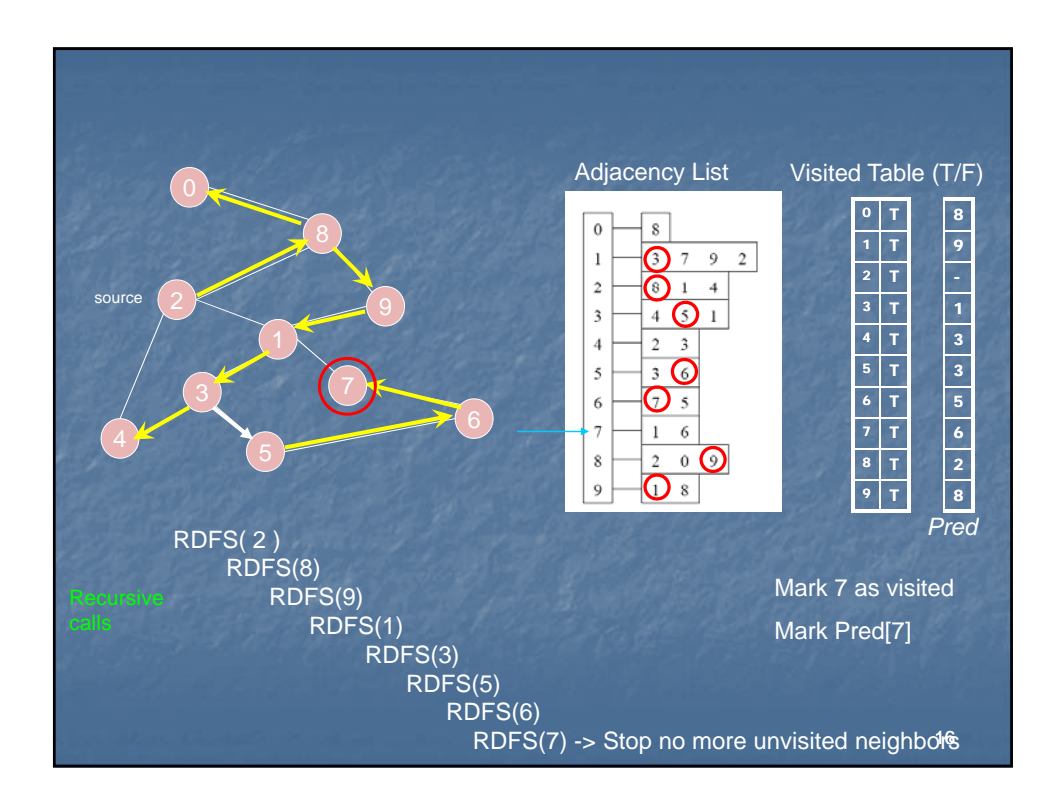

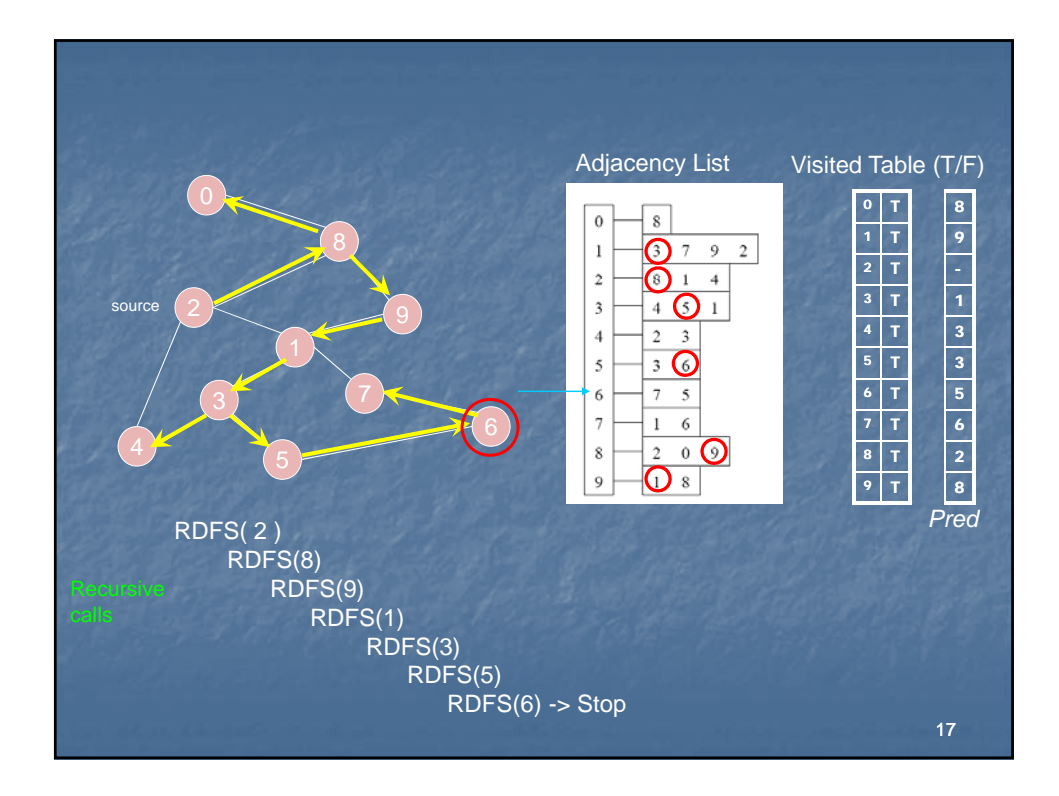

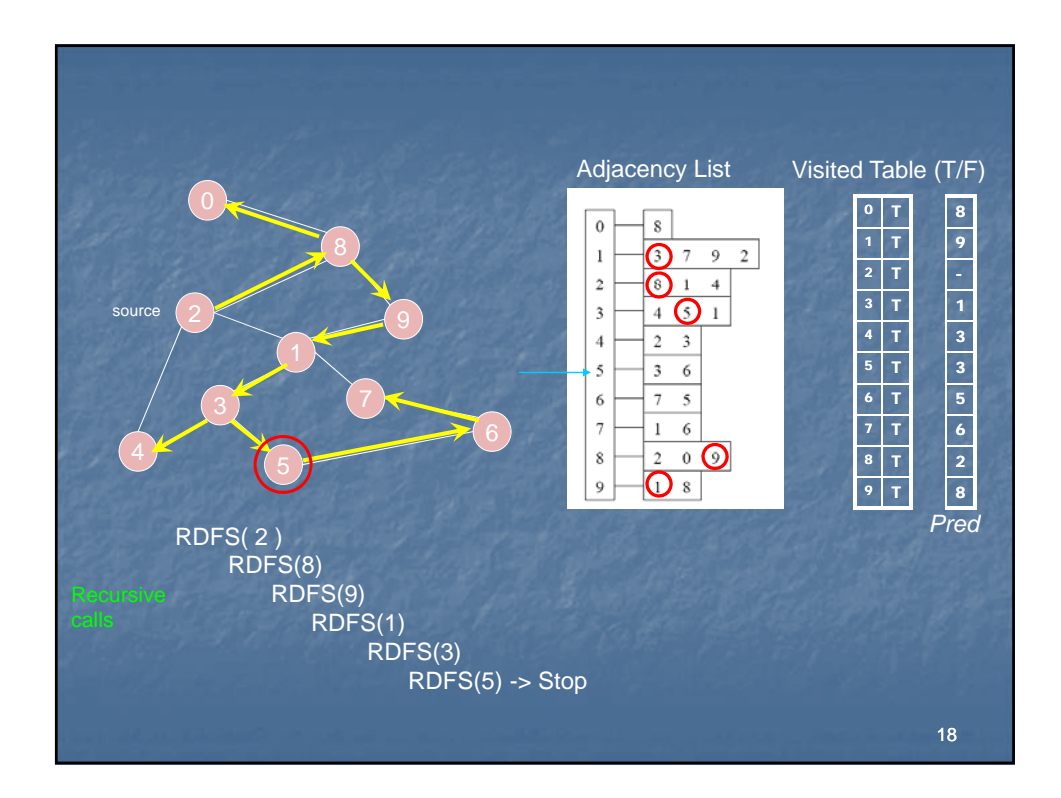

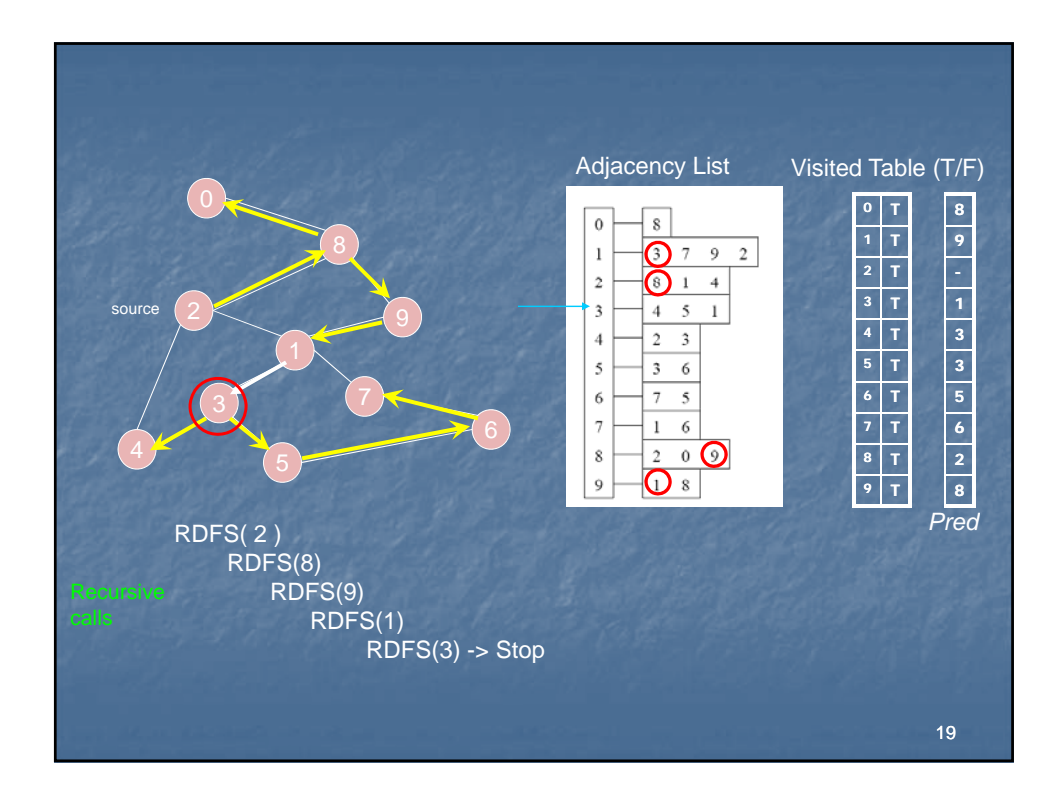

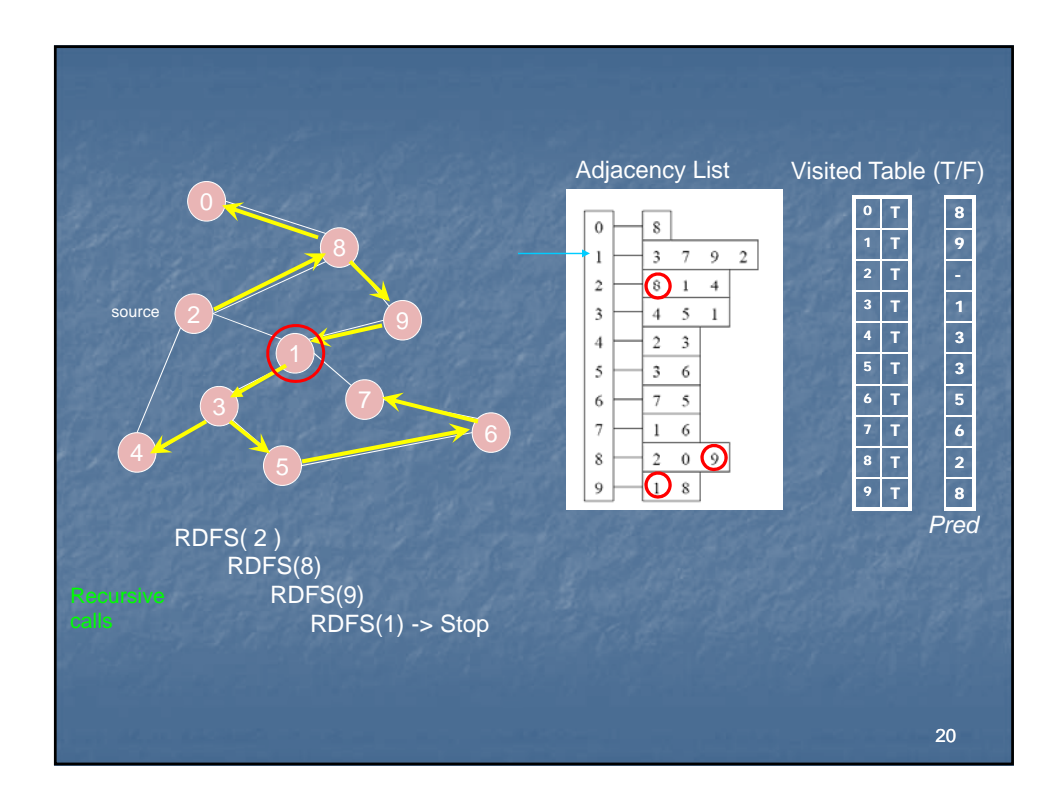

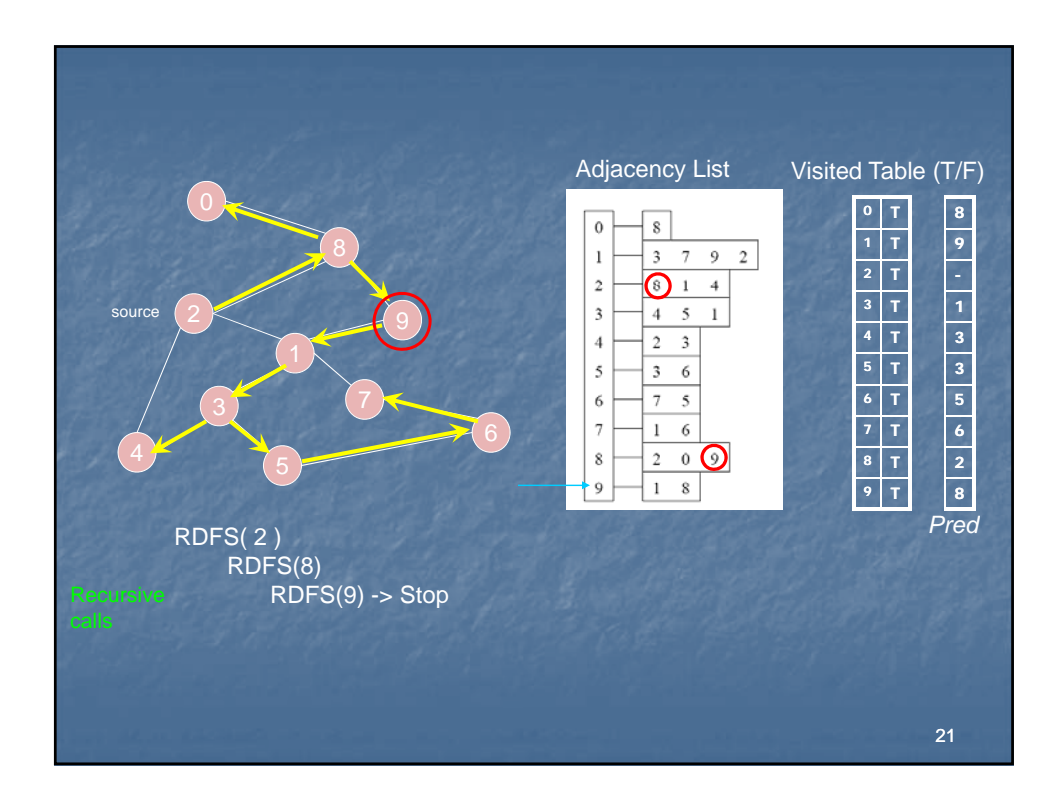

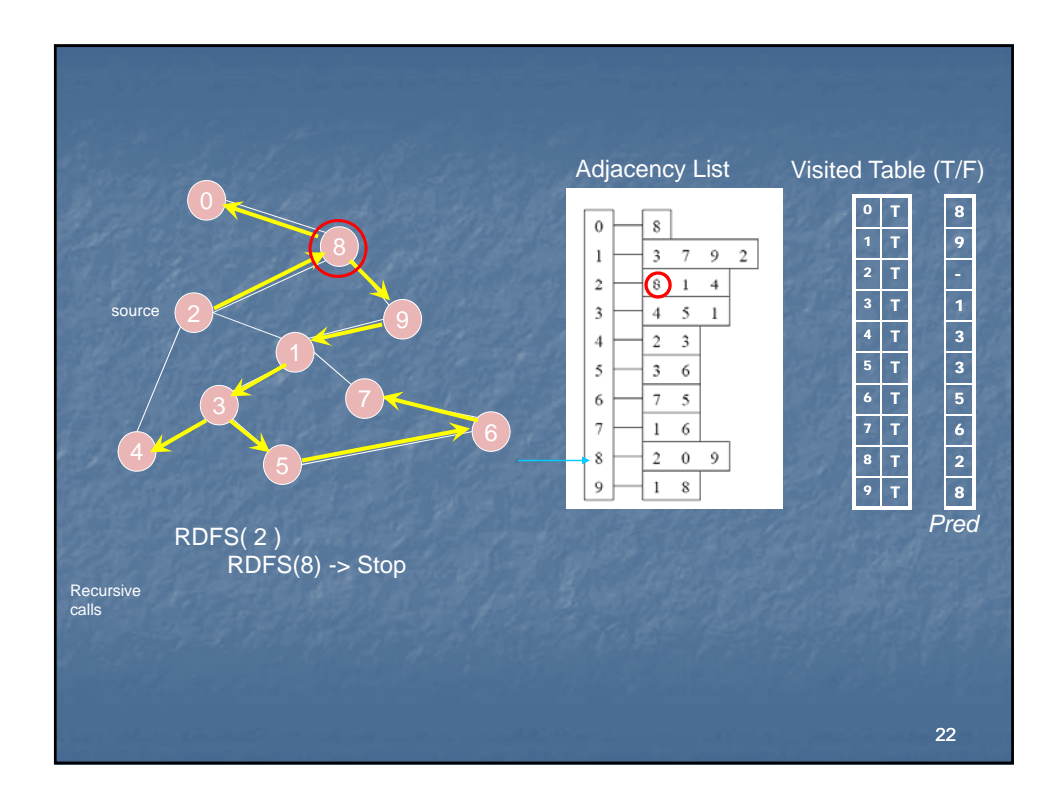

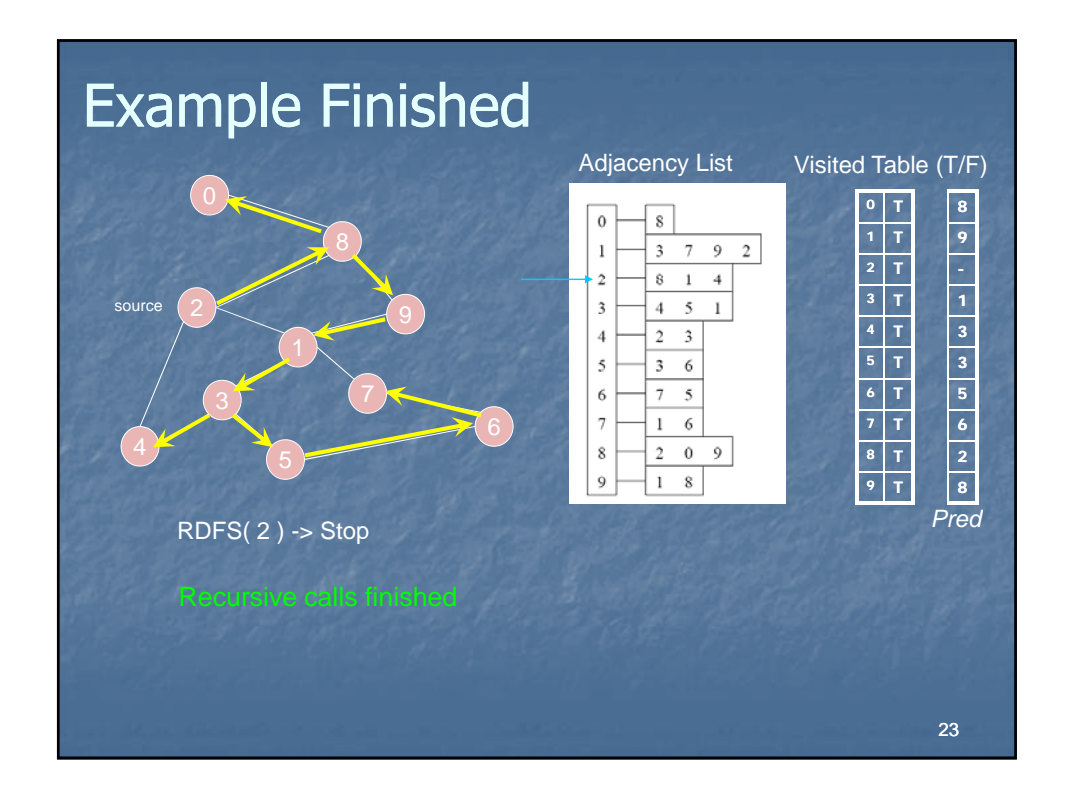

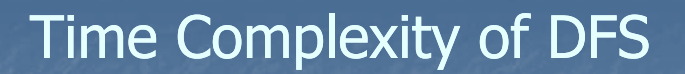

We never visited a vertex more than once.

 We had to examine the adjacency lists of all vertices.  $\mathbf{E}_{\text{vertex}}$   $\phi$  degree(v)

 So, the running time of DFS is proportional to the number of edges and number of vertices (same as BFS)  $O(V + E)$ 

## Enhanced DFS Algorithm

 What if a graph is not connected (strongly connected)?

**Use an enhanced version of** DFS, which is similar to the enhanced BFS algorithm

**BFSearch**( **G** ) {

} }

 $i = 1$ ; // component number for every vertex  $\nu$ flag[ $v$ ] = false; for every vertex v if (  $flag[v] == false$  ) { print ("Component" +  $\dot{H}$ ++ ); **BFS( <sup>v</sup> );**

Applications of DFS

Is there a path from source s to a vertex  $\mathcal{V}$ ?

- Is an undirected graph connected?
- Is a directed graph strongly connected?
- To output the contents (e.g., the vertices) of a graph
- $\blacksquare$  To find the connected components of a graph
- To find out if a graph contains cycles and report cycles.
- To construct a DSF tree/forest from a graph

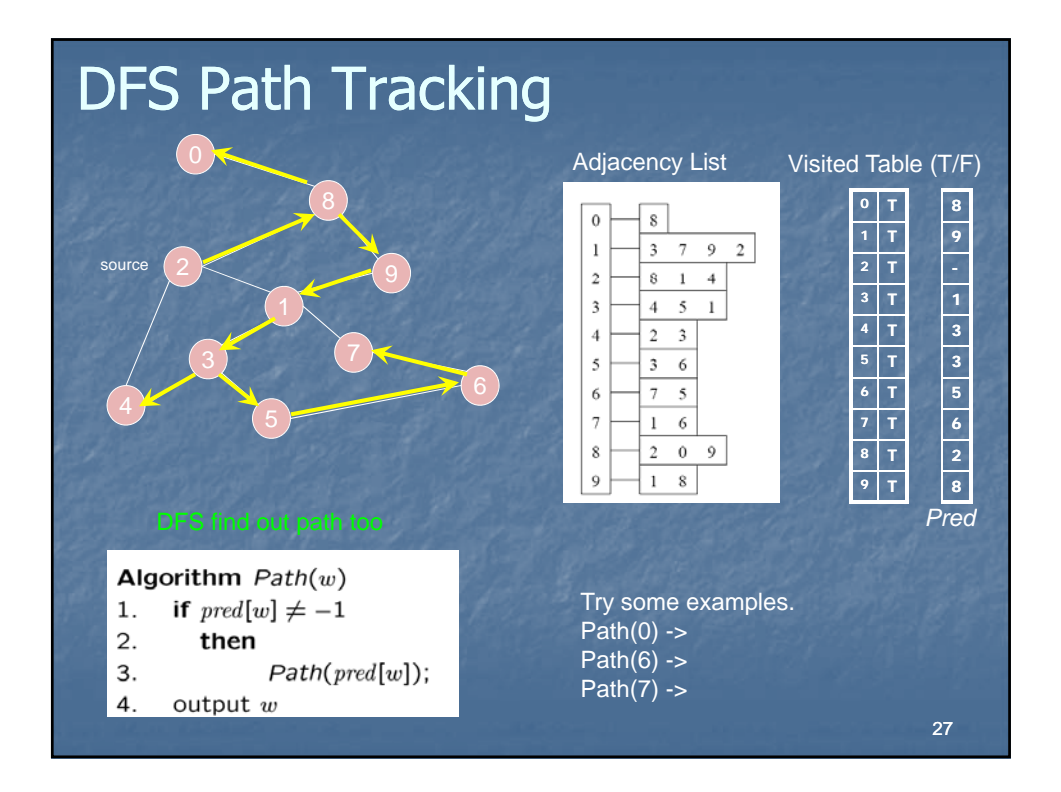

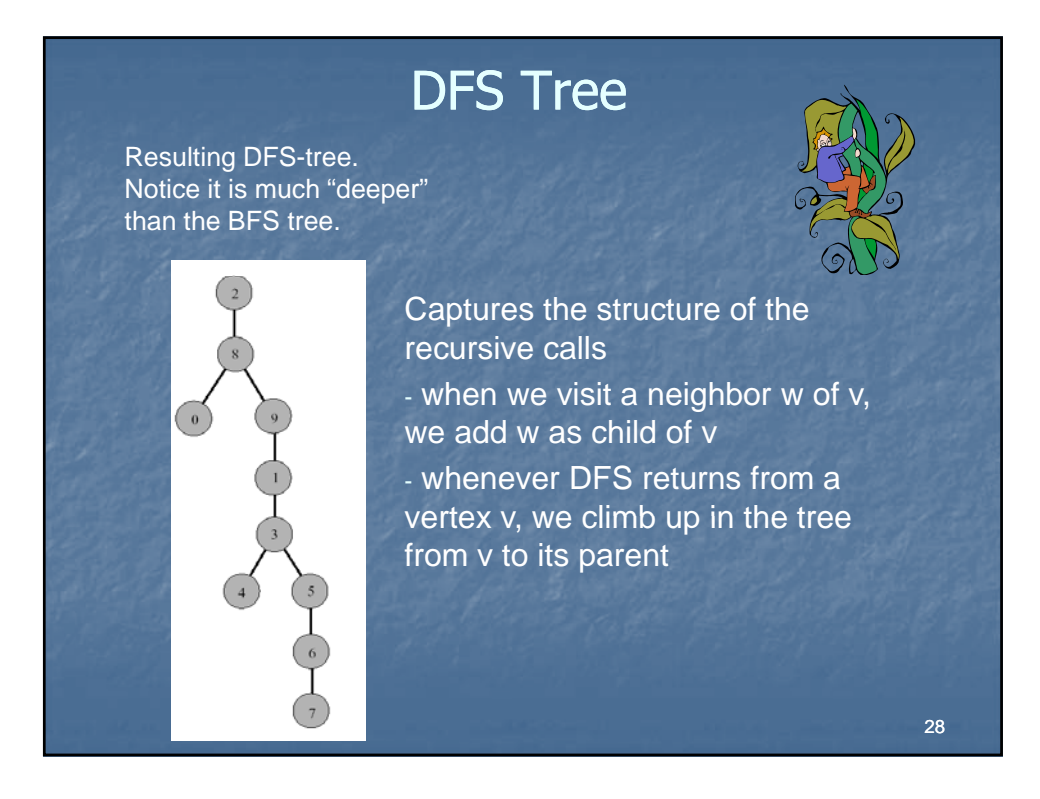

## Applications – DFS vs BFS

What can BFS do and DFS can't?

- **Finding shortest paths (in unweighted graphs)** What can DFS do and BFS can't?
	- **Finding out if a connected undirected graph is** biconnected
		- A connected undirected graph is biconnected if there are no vertices whose removal disconnects the rest of the graph

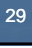

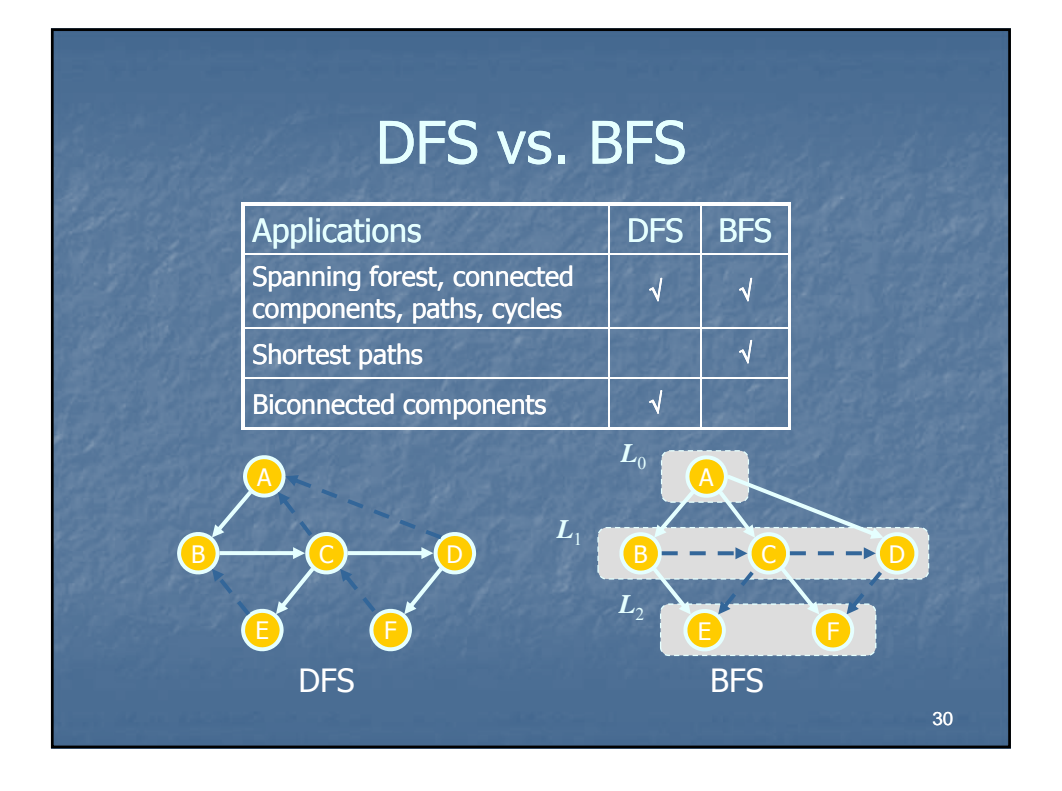

## Next time …

Review  $-$  Dec. 8 ■ Final exam – Dec. 11